# Autour du Poids [if06] - Examen

Karine Zampieri, Stéphane Rivière

Unisciel algoprog Version 15 mai 2018

### Table des matières

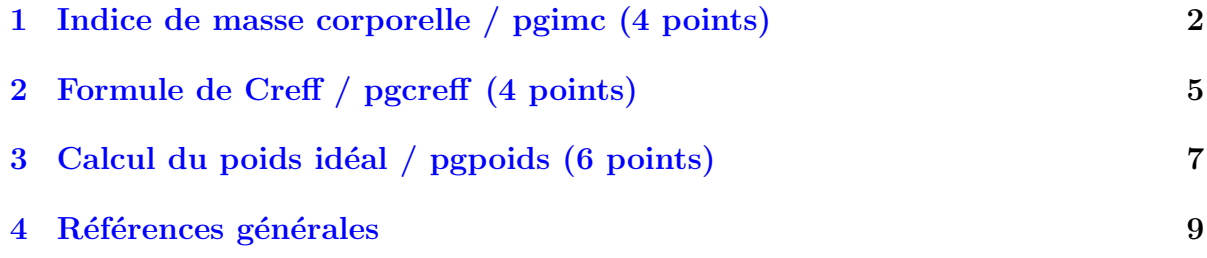

## C++ - Autour du Poids (Solution)

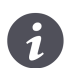

Mots-Clés Structures conditionnelles  $\blacksquare$ Requis Structures de base Difficulté • ∘ ∘ (10 à 20 min par exercice) ■

## <span id="page-1-0"></span>1 Indice de masse corporelle / pgimc (4 points)

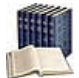

#### **Définition**

L'Indice de Masse Corporelle (IMC) constitue un indice d'appréciation des risques pour la santé liés au surpoids. Cet indice se calcule étant donné le poids *p* (en kilogrammes) et la taille *t* (en m`etres) d'un individu.

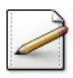

 $(0.5 \text{ point})$  Écrivez un programme qui saisit le poids  $(en \text{ kg})$  d'un individu ainsi que sa taille (en mètre). Les deux données sont des réels. Supposez que la personne donne des valeurs sensées (poids et taille positifs). Affichez les invites :

Votre poids (en kg)? Votre taille (en m)?

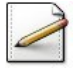

 $(0.75 \text{ point})$  Calculez l'IMC défini par :

$$
IMC = p / t^2
$$

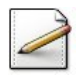

 $(0.25 \text{ point})$  Affichez (où [x] désigne le contenu de x) :

==> Votre IMC vaut [imc]

 $(2.5 \text{ points})$  L'interprétation de l'IMC se fait selon les critères suivants :

- Strictement inférieur à  $16$ : dénutrition
- De 16 à 18.5 non inclus : maigreur
- De 18.5 à 25 non inclus : corpulence normale
- De  $25$  à  $30$  non inclus : surpoids
- $\bullet$  De 30 à 35 non inclus : obésité modérée
- De 35 à 40 non inclus : obésité sévère
- $\bullet$  40 ou plus : obésité massive

Ainsi affichez l'un des messages suivants (c.-à-d. uniquement de texte de gauche) de l'interprétation de l'IMC :

```
==> Denutrition # imc < 16
==> Maigreur \# 16 \lt imc \lt 18.5
\Rightarrow Corpulence normale # 18.5 \le imc \le 25
==> Surpoids # 25 \le imc \le 30
\Rightarrow Obesite moderee # 30 \le imc \le 35
==> Obesite severe # 35 <= imc < 40
\Rightarrow Obesite massive \qquad # 40 \leq imc
```
#### Solution simple

Les opérateurs de comparaison d'infériorité ou de supériorité devant être utilisés, plusieurs instructions alternatives imbriquées s'imposent.

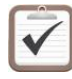

Testez. Exemple d'exécution :

Votre poids (en kg)? 50 Votre taille (en m)? 1.65 ==> Votre IMC vaut 18.365 ==> Votre corpulence est MINCE

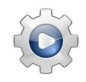

Validez votre programme avec la solution.

**Solution C++**  $\quad \textcircled{q}$ [pgimc1.cpp]

```
#include <iostream>
using namespace std;
int main()
{
  double poids;
  cout<<"Votre poids (en kg)? ";
```

```
cin>>poids;
double taille;
cout<<"Votre taille (en m)? ";
cin>>taille;
double imc = poids / (taille * taille);
cout << " == > Votre IMC vaut " << imc << endl;
if (imc < 16.0)
{
  cout << " = = > Denutrition" << endl;
}
else if (imc < 18.5){
  cout<<"==> Maigreur"<<endl;
}
else if (imc < 25.0)
{
  cout << " = = > Corpulence normale" << endl;
}
else if (imc < 30.0)
{
  cout << " = = > Surpoids" << endl;
}
else if (imc < 35.0)
{
  cout<<"==> Obesite moderee"<<endl;
}
else if (imc < 40.0)
{
  cout << " = = > Obesite severe" << endl;
}
else
{
```

```
cout<<"==> Obesite massive"<<endl;
  }
}
```
# <span id="page-4-0"></span>2 Formule de Creff / pgcreff (4 points)

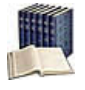

### Définition

Le poids idéal, selon la formule de CREFF, dépend de la constitution de la personne, de son âge et de sa taille. Pour une personne :

- De *constitution normale* : son poids idéal est égal à  $(taille 100 + age/10) \times 0.9$ , où *age* est l'âge de la personne (en années) et *taille* sa taille (en centimètres).
- De *constitution svelte* : son poids idéal est diminué de  $9\%$  par rapport au poids idéal d'une personne de constitution normale.
- $\bullet$  De constitution robuste : son poids idéal est augmenté de 9% par rapport au poids idéal d'une personne de constitution normale.

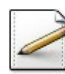

 $(1 \text{ point})$  Écrivez un programme qui saisit le caractère de constitution, l'âge en années (un entier) et la taille en cm (un entier) de la personne. Supposez que la personne donne des valeurs sensées (un âge positif ainsi qu'une taille positive). Voir plus bas concernant les invites.

Outil  $C/C++$ Le type caractère s'écrit char.

(3 points) Calculez et affichez le poids idéal d'une personne, selon la formule de CREFF.

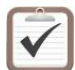

Testez. Exemples d'exécution :

Votre constitution nNsSrR? s Votre age (en annees)? 30 Votre taille (en cm)? 170 Votre poids ideal = 59.787

```
Votre constitution nNsSrR? x
Votre age (en annees)? 30
Votre taille (en cm)? 170
Mauvais caractère de constitution
```
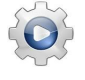

Validez votre programme avec la solution.

**Solution C++**  $\mathbb{Q}[\text{pgcreff1.cpp}]$ 

```
#include <iostream>
using namespace std;
int main()
{
  char c;
  cout<<"Votre constitution nNsSrR? ";
```

```
cin>>c;
 int age;
 cout<<"Votre age (en annees)? ";
 cin>>age;
 int taille;
 cout<<"Votre taille (en cm)? ";
 cin>>taille;
 double pi = (taille - 100.0 + age / 10) * 0.9;
 if (c == 's' || c == 'S'){
   pi *= 0.91;
 }
 else if (c == 'r' || c == 'R'){
   pi *= 1.09;
 }
 else if (!(c == 'n' || c == 'N')){
   pi = 0.0;
 }
 if (pi := 0.0){
   cout << "Votre poids ideal = "<< pi<<endl;
 }
 else
 {
   cout<<"Mauvais caractere de constitution"<<endl;
 }
}
```
### <span id="page-6-0"></span>3 Calcul du poids idéal / pgpoids (6 points)

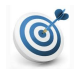

#### Objectif

Mon poids se situe-t-il dans la moyenne ?

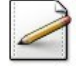

 $(0.5 \text{ point})$  Ecrivez un programme qui saisit le poids d'un individu (un réel), sa taille (un réel) et son sexe (un caractère). Supposez que la personne donne des valeurs sensées (un poids positif ainsi qu'une taille positive). Affichez les invites :

Votre poids (en kg)? Votre taille (en cm)? Votre sexe (f,m)?

Outil  $C/C++$ Le type caractère s'écrit char.

 $(0.5 \text{ point})$  Calculez la limite inférieure du poids normal :

$$
PN = \textit{Taille}(en \text{ cm}) - 100
$$

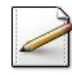

(0.5 point) Calculez la limite inférieure de la surcharge pondérale qui se situe  $10\%$ au-dessus du poids normal :

$$
SP = 1.10 * PN
$$

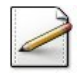

(1 point) Calculez la limite inférieure du poids idéal. Les conditions s'avèrent plus sévères pour les femmes  $(15\%$  en-dessous du poids normal) que pour les hommes  $(10\%)$  :

> $Femmes: PI = 0.85 * PN$  $H \text{ommes : } PI = 0.90 * PN$

Outil  $C/C++$ Pour tester si un char x vaut la lettre  $'f'$ , on écrit : if  $(x == 'f')$ 

 $(0.5 \text{ point})$  Calculez la limite supérieure de la sous-alimentation qui représente 95% du PI :

$$
\mathit{SA} = 0.95* \mathit{PI}
$$

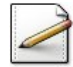

(0.5 point) Affichez les calculs (où  $[x]$  désigne le contenu de x) :

Surcharge ponderale >= [sp] Poids normal = [pn] Poids ideal = [pi] Sous alimentation <= [sa]

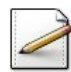

(2 points) Affichez alors l'un des messages suivants : (Ce qui est après les  $\#$  est un commentaire. N'affichez que la partie gauche) :

Vous etes en Surcharge ponderale # si poids >= sp Bravo, votre poids est normal  $#$  si poids >= pn et poids <= sp Super, vous avez le poids idéal # si poids >= sa et poids <= pn Vous etes en Sous alimentation  $#$  si poids  $\leq$  sa

#### **Orientation**

Ordonnez vos tests de sorte à ne faire qu'un **unique test** dans la structure si.

 $(0.5 \text{ point})$  Finalement affichez l'éventuel message :

Parlez-en à votre médecin # si poids <= sa ou si poids >= sp

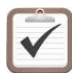

Testez. Exemples d'exécution :

```
Votre poids (en kg)? 50
Votre taille (en cm)? 165
Votre sexe (f,m)? f
\Rightarrow Surcharge ponderale \ge 71.5
== Poids normal = 65
==> Poids ideal = 55.25
\Rightarrow Sous alimentation \leq 52.4875
==> Vous etes en Sous alimentation
==> Parlez-en à votre médecin
```

```
Votre poids (en kg)? 74
Votre taille (en cm)? 180
Votre sexe (f,m)? m
==> Surcharge ponderale >= 88
==> Poids normal = 80
\Rightarrow Poids ideal = 72
==> Sous alimentation <= 68.4
==> Super, vous avez le poids idéal
```
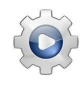

Validez votre programme avec la solution.

```
Solution C++ \mathbb{Q}[\text{pgoids1.cpp}]
```

```
#include <iostream>
using namespace std;
int main()
{
 double poids;
 cout<<"Votre poids (en kg)? ";
 cin>>poids;
 double taille;
 cout<<"Votre taille (en cm)? ";
 cin>>taille;
 char sexe;
 cout<<"Votre sexe (f,m)? ";
 cin>>sexe;
 double pn = taille -100.0;
 double sp = 1.1 * pn;double pi = (sexe == 'f' ? 0.85 : 0.90) * pn;double sa = 0.95 \times pi;
 cout<<"==> Surcharge ponderale >= "<<sp<<endl;
 \text{cout}<<\text{"==}\text{Poids normal} = \text{"lt;spn}\text{&}\text{endl};\text{cout}<<\text{"==>} Poids ideal = "<<pi<<endl;
 cout << "==> Sous alimentation <= "<<sa<<endl;
 if (poids >= sp)
 {
    cout<<"==> Vous etes en Surcharge ponderale"<<endl;
  }
 else if (poids >= pn)
 {
    cout<<"==> Bravo, votre poids est normal"<<endl;
 }
 else
 {
    cout<<"==> Super, vous avez le poids ideal"<<endl;
 }
 if (poids \leq sa || poids \geq sp)
 {
    cout<<"==> Parlez-en a votre medecin"<<endl;
 }
}
```
### <span id="page-8-0"></span>4 Références générales

Comprend [Felea-AL1 :c8.3 :ex2]